## **Toon Boom Harmony 12.2 Release Notes**

#### **Version 12.2**

Here are the new features, changes, improvements, and bug fixes in Toon Boom Harmony 12.2:

- *[Features](#page-0-0)* on page 1
- *Changes and [Improvements](#page-1-0)* on page 2
- <span id="page-0-0"></span>• *[What's](#page-3-0) Fixed?* on page 4

#### **Features**

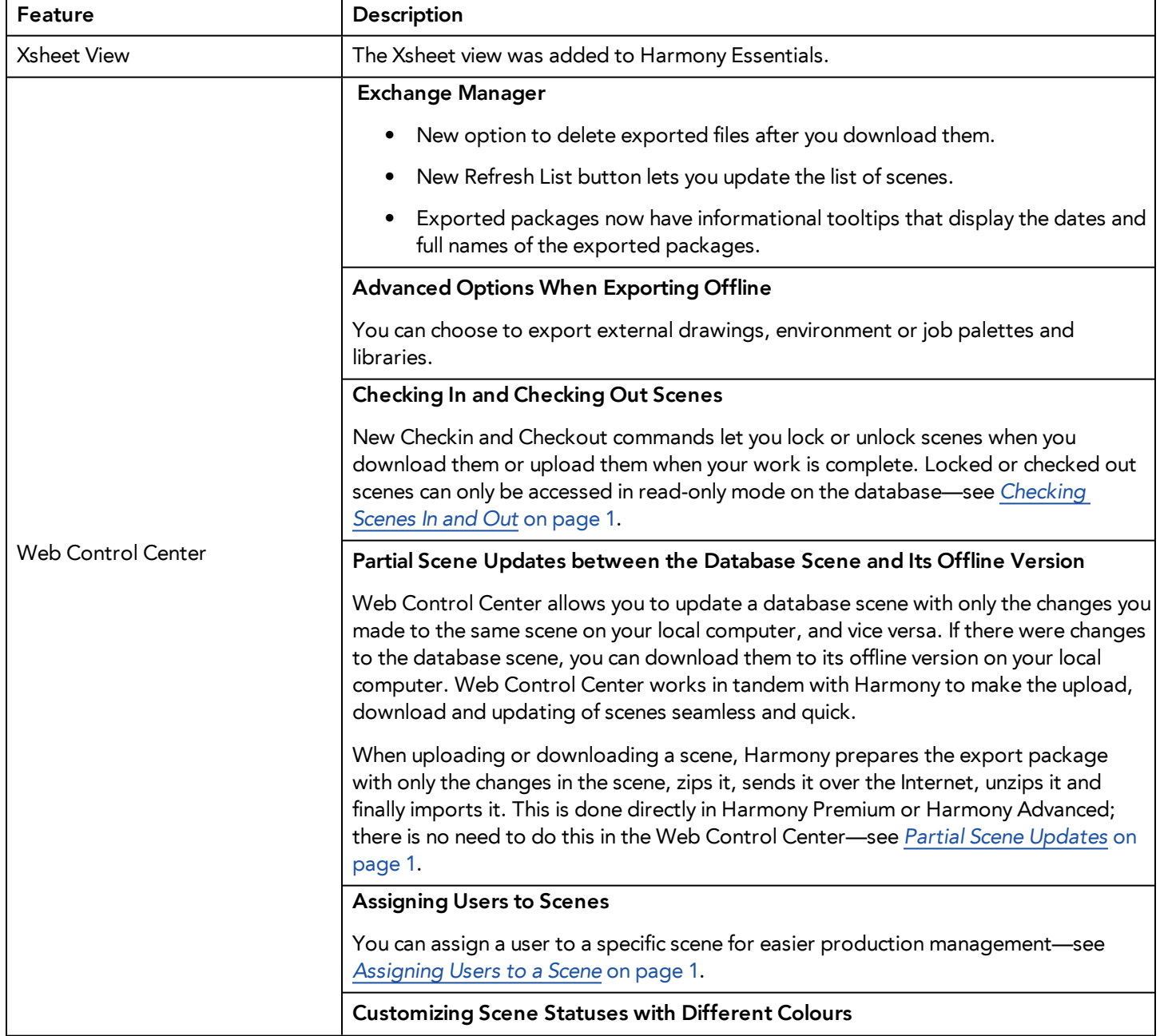

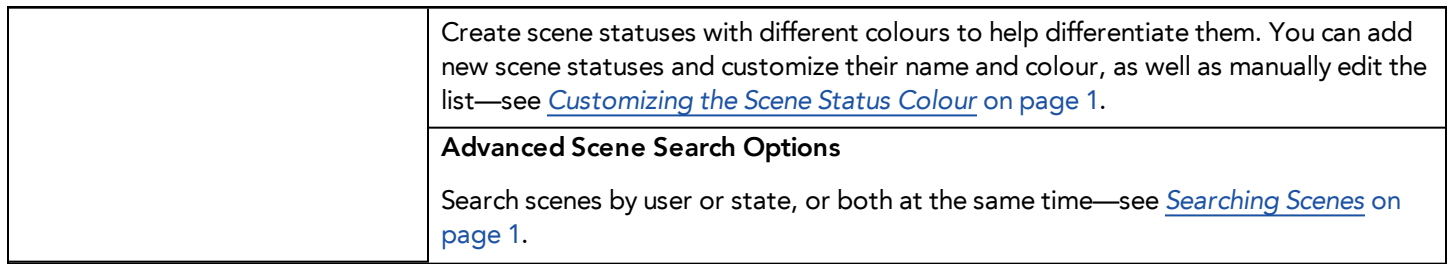

# <span id="page-1-0"></span>**Changes and Improvements**

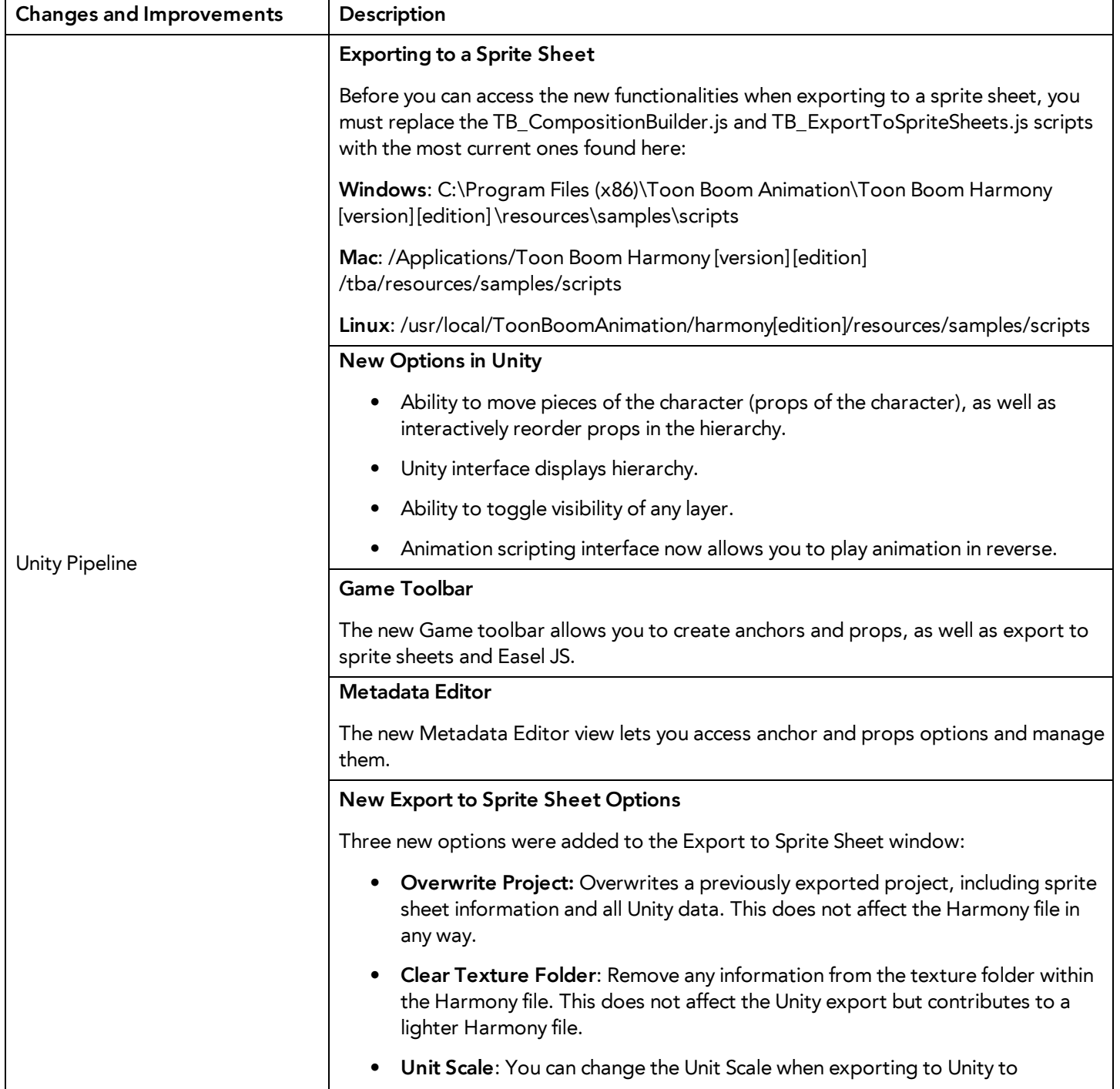

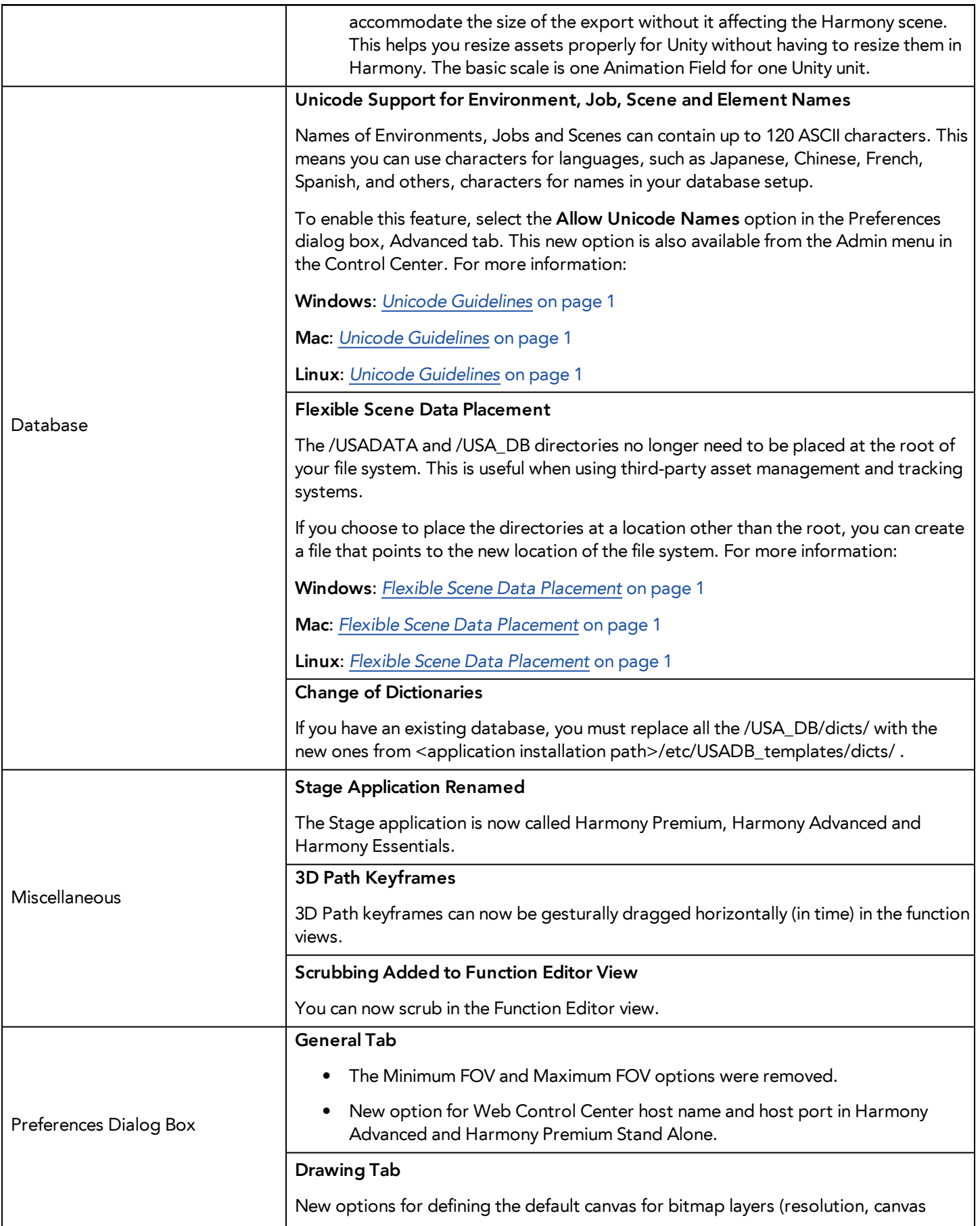

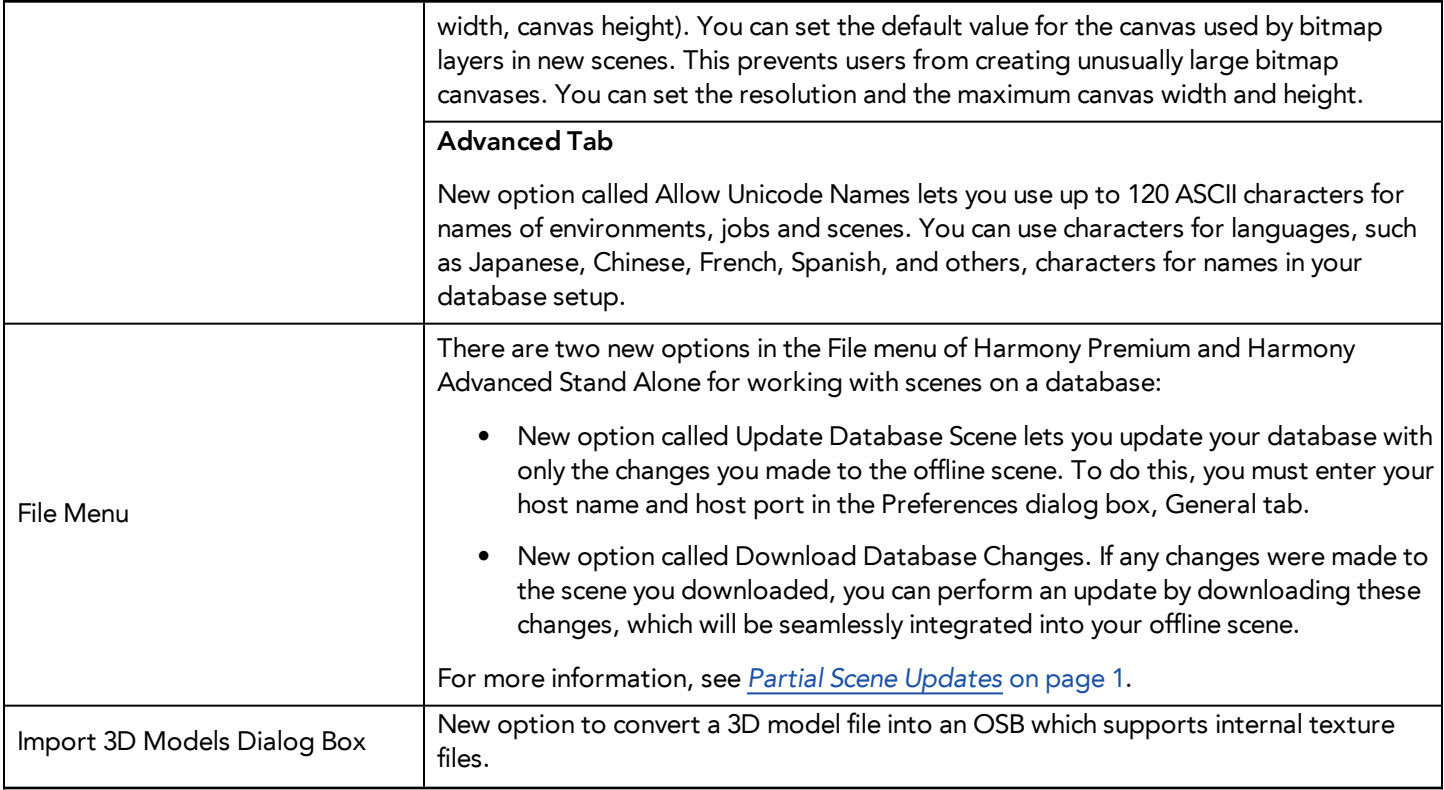

### <span id="page-3-0"></span>**What's Fixed?**

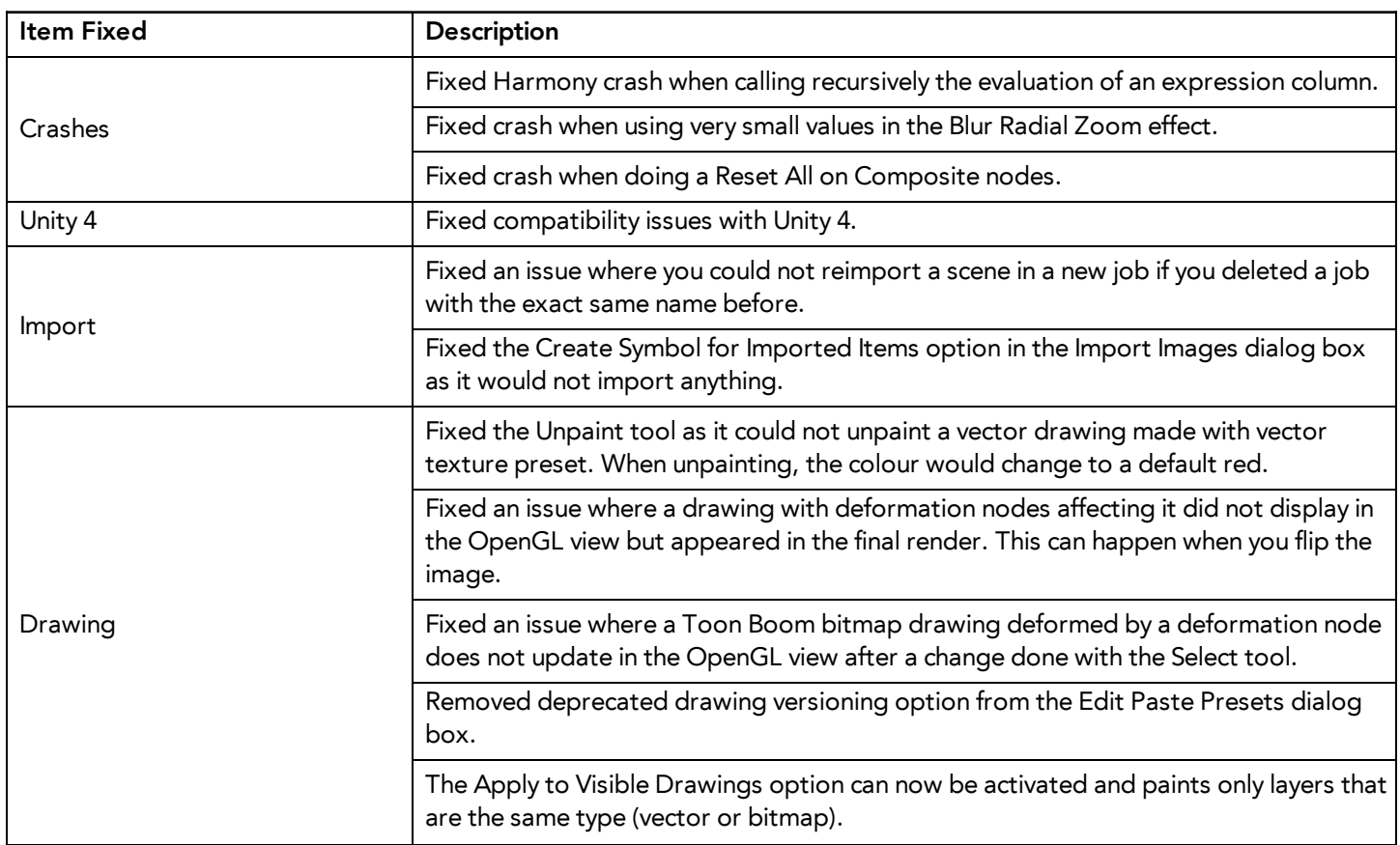

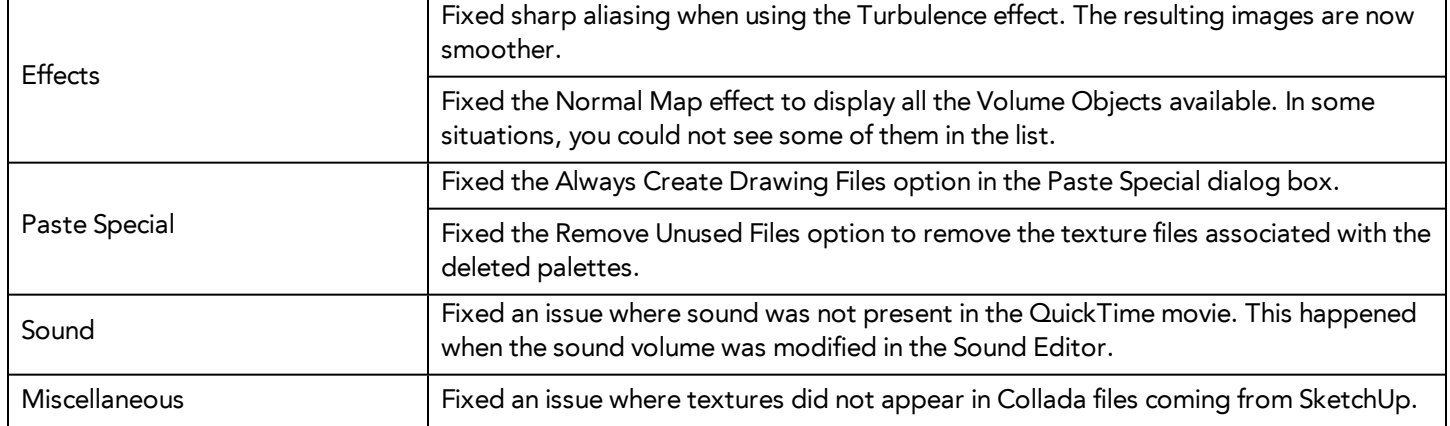